# Cheatography

# Visualization Data Cheat Sheet by [mliafol](http://www.cheatography.com/mliafol/) via [cheatography.com/70309/cs/17821/](http://www.cheatography.com/mliafol/cheat-sheets/visualization-data)

### BAR\_PLOT\_UNIVARIATE\_PANDAS

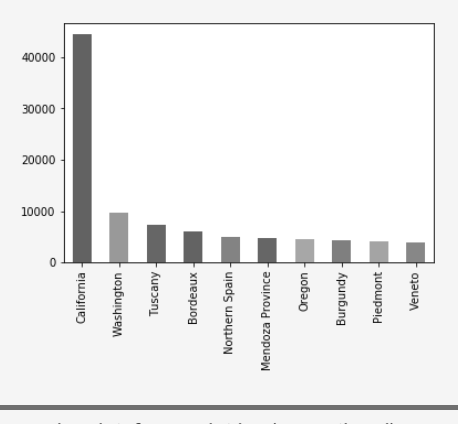

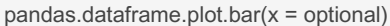

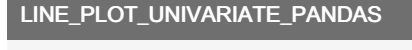

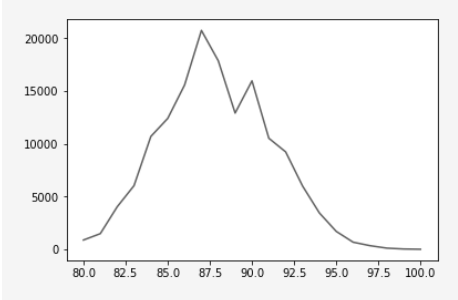

pandas.dataframe.plot.line(x = optional)

# AREA\_PLOT\_UNIVARIATE\_PANDAS

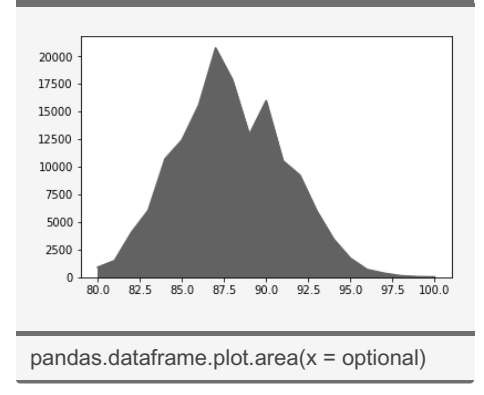

By mliafol

# HIST\_PLOT\_UNIVARIATE\_PANDAS

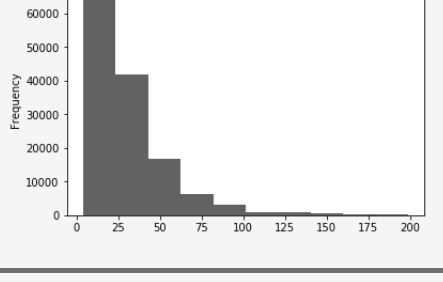

 $p$ andas.dataframe.plot.hist( $x =$  optional)

#### SCATTER\_PLOT\_BIVARIATE\_PANDAS

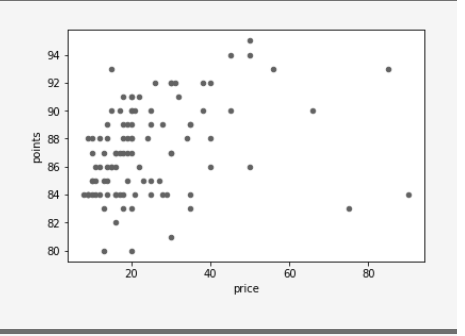

pandas.dataframe.plot.scatter(x =  $col_name1, y = col_name2)$ 

#### HEXBIN\_PLOT\_BIVARIATE\_PANDAS

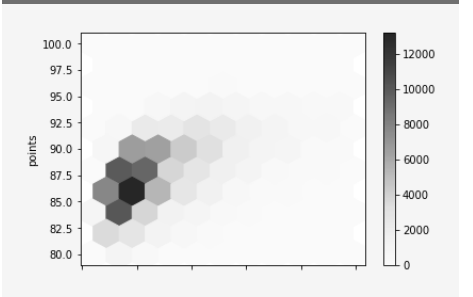

pandas.dataframe.plot.hexbin( $x =$  $col_name1, y = col_name2, gridsize =$ a number)

[cheatography.com/mliafol/](http://www.cheatography.com/mliafol/)

Published 14th July, 2024. Last updated 8th November, 2018. Page 1 of 3.

# STACKED\_BAR\_BIVARIATE\_PLOT\_‐ PANDAS

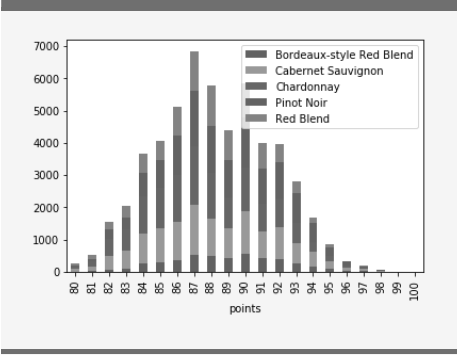

pandas.dataframe.plot.bar(stacked = True)

#### LINE\_PLOT\_BIVARIATE\_PANDAS

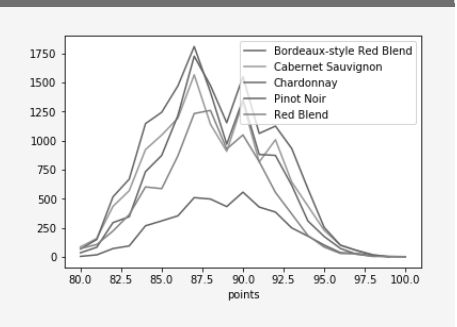

pandas.dataframe.plot.line( $x =$  optional,  $y =$ [])

#### STYLING PLOT MATPLOTLIB

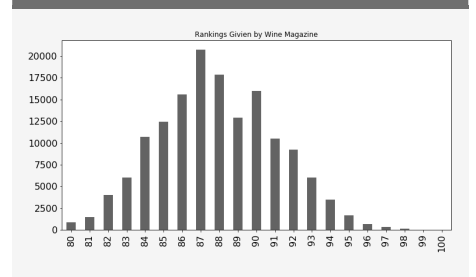

pandas.dataframe.plot.bar(figsize = (width, height), color = 'color', fontsize  $=$  ". title = 'title')

# Sponsored by Readable.com Measure your website readability! <https://readable.com>

# Cheatography

# Visualization Data Cheat Sheet by [mliafol](http://www.cheatography.com/mliafol/) via [cheatography.com/70309/cs/17821/](http://www.cheatography.com/mliafol/cheat-sheets/visualization-data)

# REMOVE\_AXIS\_SEABORN

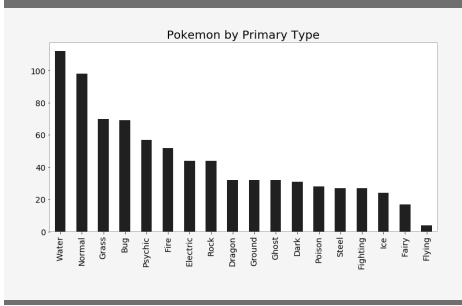

sns.despine(bottom = True/False, left = True/False)

# SUBPLOT\_MATPLOTLIB

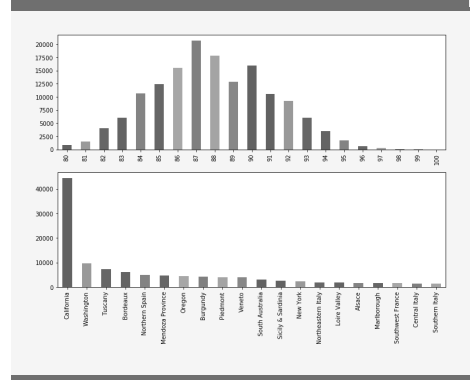

import matplotlib.pyplot as plt fig,  $ax = plt.subplots(2, 1, figsize = ()$ pandas.dataframe.plot,bar(ax = ax[0]) pandas.dataframe.plot.bar(ax = ax[1])

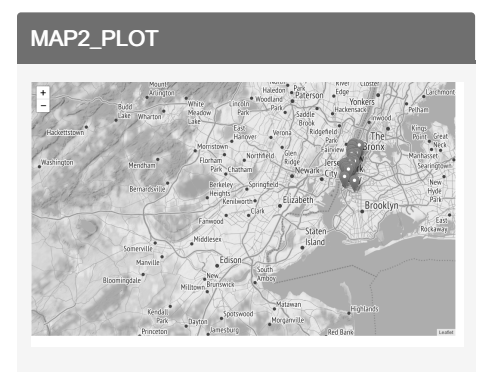

import folium map\_1 = folium.Map(location = [lat, long], zoom\_start = 3.2, tiles = 'Stamen Terrain')

# MAP\_PLOT

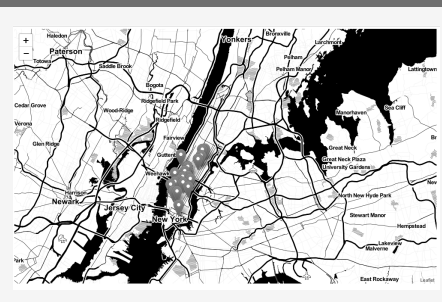

import folium

map = folium.Map(location = [lat,long], zoomstart, tiles = Stamen Toner)

# SURFACE3D\_PLOT\_MATPLOTLIB

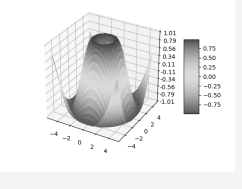

from mpl\_toolkits.mplot3d import Axes3D import matplotlib.pyplot as plt  $fig = plt.figure()$ ax = fig.gca(projection='3d') surf = ax.plot\_surface(X, Y, Z)

# LOG\_PLOT

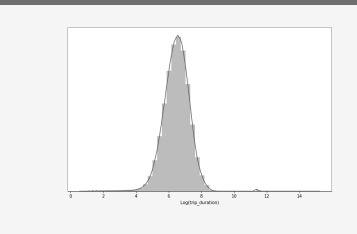

seaborn.distplot(np.log())

# LINE\_REG\_PLOT\_SEABORN

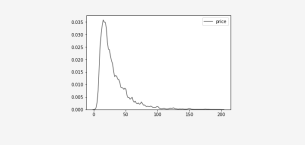

seaborn.kdeplot(data:1d array-like)

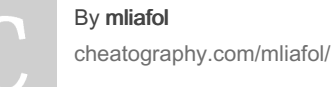

Published 14th July, 2024. Last updated 8th November, 2018. Page 2 of 3.

# DISTPLOT\_SEABORN

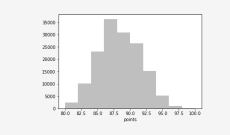

seaborn.distplot(data, bins, kde = True/F‐ alse)

# JOINTPLOT\_SEABORN

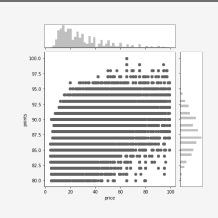

seaborn.jointplot(data, x, y)

# BOXPLOT\_SEABORN

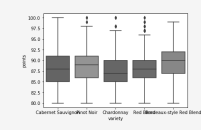

seaborn.boxplot(x, y, data)

#### VIOLIN\_BOX\_PLOT

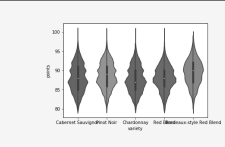

seaborn.violinplot(x, y, data)

FACET\_GRID\_SEABORN

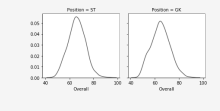

g = seaborn.FacetGrid(data, row, col) g.map(sns.kdeplot, x)

Sponsored by Readable.com Measure your website readability! <https://readable.com>

# Cheatography

# Visualization Data Cheat Sheet by [mliafol](http://www.cheatography.com/mliafol/) via [cheatography.com/70309/cs/17821/](http://www.cheatography.com/mliafol/cheat-sheets/visualization-data)

# PAIR\_PLOT\_SEABORN

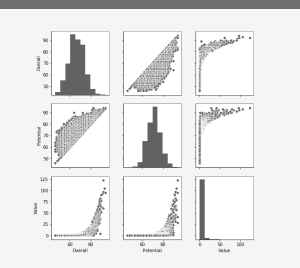

#### seaborn.pairplot(data)

# LMPLOT\_SEABORN

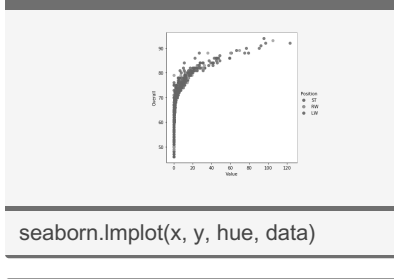

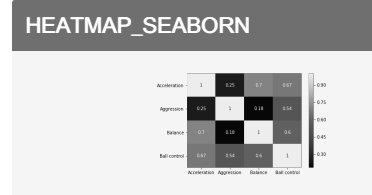

seaborn.heatmap(data)

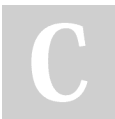

# By mliafol

[cheatography.com/mliafol/](http://www.cheatography.com/mliafol/)

Published 14th July, 2024. Last updated 8th November, 2018. Page 3 of 3.

Sponsored by Readable.com Measure your website readability! <https://readable.com>